**4 RESULTADOS DE LA VOTACIÓN DE LA ELECCIÓN PARA LAS DIPUTACIONES LOCALES DE MAYORÍA RELATIVA.**  *Escriba los votos para cada partido político, candidatura independiente, coalición, candidatura no registrada y* votos nulos, súmelos y escriba el resultado en TOTAL. En caso de no recibir votos para algún partido político, *candidatura independiente, coalición o candidatura no registrada, escriba ceros.* **Copie estas cantidades del apartado del cuadernillo.**

**7**

**6**

**5**

 $r$ **nillo.**  $\vert$  sí  $\vert$  NO *(Marque con ˝X")* **REPRESENTANTES DE PARTIDOS POLÍTICOS Y DE CANDIDATURAS INDEPENDIENTES.** *Escriba los nombres de las y losrepresentantes de partidos políticos y de candidaturasindependientes presentes, marque con* (" si es la o el propietario (P) o suplente (S) y asegúrese que firmen en su totalidad.

SCRITOS DE PROTESTA. En su caso, escriba el número de escritos de protesta en el recuadro del partido político o andidatura independiente que los presentó y métalos en la bolsa de expediente de casilla especial de la elección *para las Diputaciones Locales.*

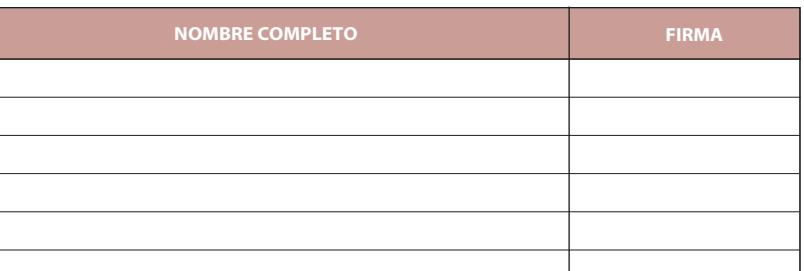

**3 PERSONAS QUE VOTARON POR LA ELECCIÓN DE DIPUTACIONES LOCALES DE MAYORÍA RELATIVA.** *Escriba el total de personas anotadas en el Acta de las y los electores en tránsito que votaron por la elección para las Diputaciones Locales de mayoría relativa.* Copie esta cantidad del apartado **3** inciso **A** del cuadernillo.

**CARGO**

**OAN** 

عد

morena

 $\sum_{\substack{\text{allan} \\ \text{Zocategors}}}$ 

PAZ **MD**  $\overline{\mathbb{P}}$ 

**SEGUNDA COPIA** EN LA BOLSA QUE VA POR FUERA DEL PAQUETE ELECTORAL DE LA ELECCIÓN DE **3.**  GUBERNATURA PARA EL CONSEJO DISTRITAL;

SE LEVANTA LA PRESENTE ACTA CON FUNDAMENTO EN LOS ARTÍCULOS 82, PÁRRAFOS 2 Y 5; 84; 86, PÁRRAFO 1, INCISOS A), D) Y E); 87; 253, PÁRRAFO 6; 258 AL 264; 284; 287 AL 296; 357; 362; 397; 435 Y 436 DE LA LEY GENERAL DE **INSTITUCIONES Y PROCEDIMIENTOS ELECTORALES; 150, NUMERAL 1, INCISO A), FRACCIÓN IV; 245; 246 NUMERALES**  1 Y 2; 247; 250; 254, NUMERAL 1; 255, NUMERAL 3; 256; 265; 266; 426 DEL REGLAMENTO DE ELECCIONES; 173 NUMERAL 4; 182, 184; 185 NUMERAL 1; 187; 188; 223; 225 AL 232; 233 NUMERAL 1 FRACCIÓN II; 310; 314; 369 Y 370 DE LA LEY ELECTORAL DEL ESTADO DE ZACATECAS; 70, NUMERAL 1; 71; 75 Y 76 DE LA LEY ORGÁNICA DEL INSTITUTO **ELECTORAL DEL ESTADO DE ZACATECAS.**

**ORIGINAL** EN LA BOLSA DE EXPEDIENTE DE CASILLA ESPECIAL DE LA ELECCIÓN PARA LAS DIPUTACIONES **1.** 

**PRIMERA COPIA** EN LA BOLSA PREP; **2.** 

**COPIA LEGIBLE** A LAS Y LOS REPRESENTANTES DE LOS PARTIDOS POLÍTICOS Y DE CANDIDATURAS INDEPENDIENTES **4.** PRESENTES, SEGÚN EL ORDEN DE REGISTRO.

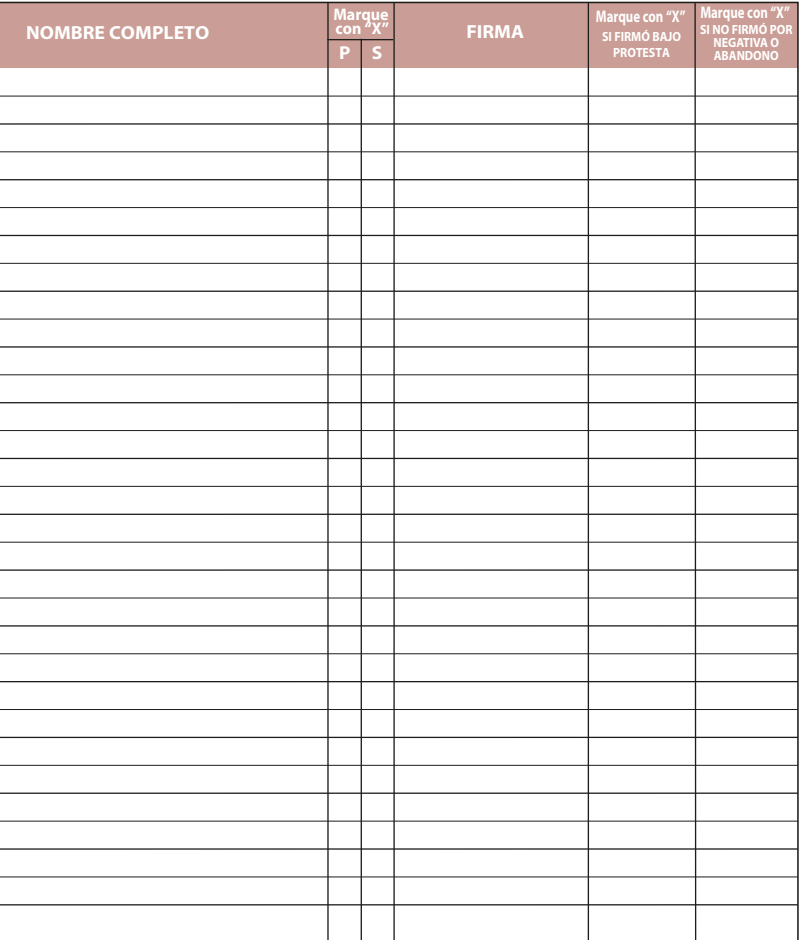

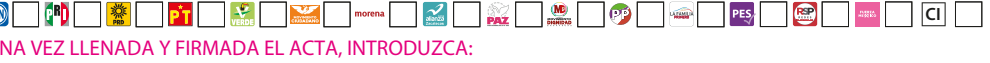

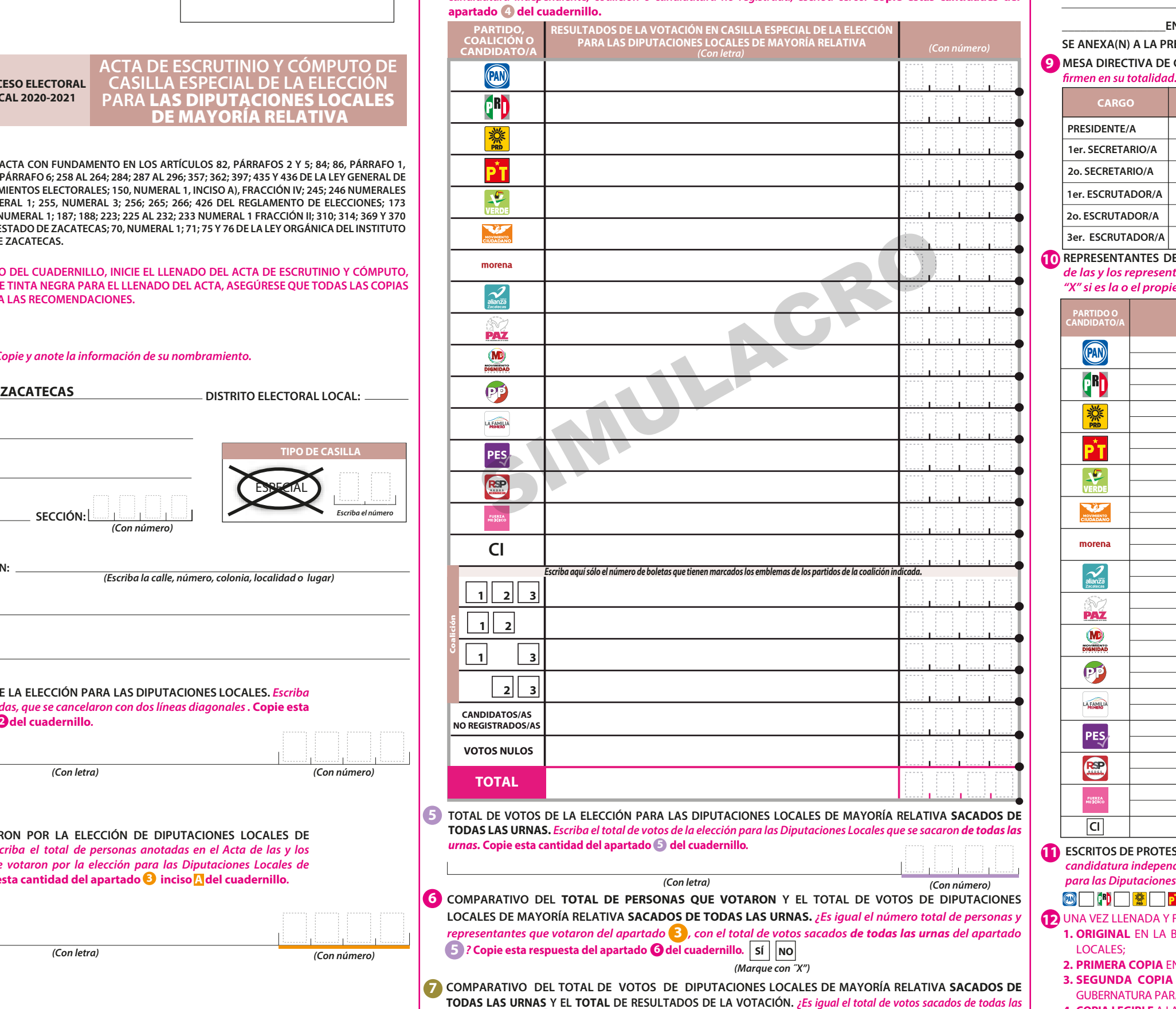

DESTINO: ORIGINAL PARA LA BOLSA DE EXPEDIENTE DE CASILLA ESPECIAL DE LA ELECCIÓN PARA LAS DIPUTACIONES L

*urnas, del apartado* (**5**), con el **TOTAL** de la votación? Copie esta respuesta del apartado **7** del cuad

**PROCESO ELECTORAL LOCAL 2020-2021 ACTA DE ESCRUTINIO Y CÓMPUTO DE ESPECIAL DE LA ELECCIÓ PARA** LAS DIPUTACIONES LOCALES DE MAYORÍA RELATIVA

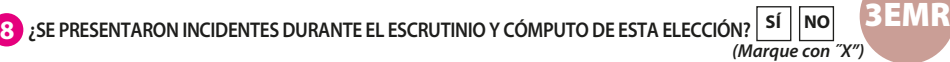

EN CASO DE QUE ALGUNA O ALGÚN REPRESENTANTE DE PARTIDO POLÍTICO O DE CANDIDATURA INDEPENDIENTE, SOLICITE TOMAR UNA FOTOGRAFÍA DEL ORIGINAL DEL ACTA,**USTED DEBE PERMITÍRSELO.**

*(Con letra)*

*(Con número)*

**AL CONCLUIR EL LLENADO DEL CUADERNILLO, INICIE EL LLENADO DEL ACTA DE ESCRUTINIO Y CÓMPUTO, UTILICE UN BOLÍGRAFO DE TINTA NEGRA PARA EL LLENADO DEL ACTA, ASEGÚRESE QUE TODAS LAS COPIAS SEAN LEGIBLES Y ATIENDA LAS RECOMENDACIONES.**

**1 DATOS DE LA CASILLA.** *Copie y anote la información de su nombramiento.* 

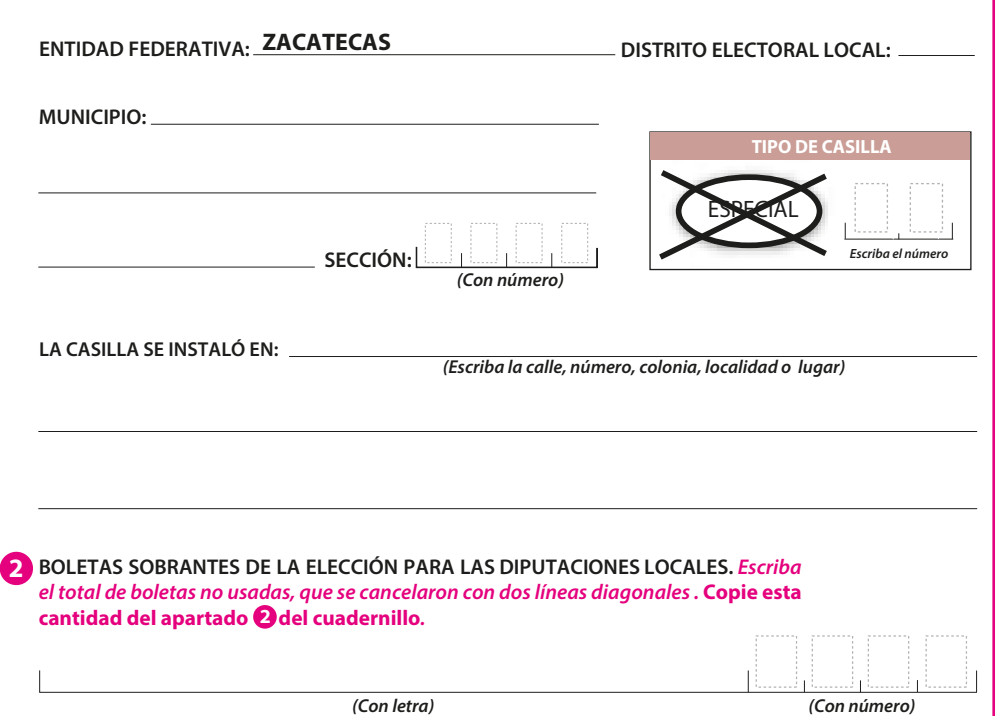

**\_\_\_\_\_\_\_\_\_\_\_\_\_\_\_\_\_EN SU CASO, SE ESCRIBIERON EN\_\_\_\_\_\_\_\_\_\_\_\_\_HOJA(S) DE INCIDENTES, MISMA(S) QUE SE ANEXA(N) A LA PRESENTE ACTA.** 

**DESCRIBA BREVEMENTE**

*(Con número)*

ESA DIRECTIVA DE CASILLA. Escriba los nombres de las y los funcionarios de casilla presentes y asegúrese que

**CI**

PES<sub>/</sub> RSP

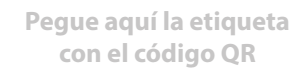

## **DOCUMENTO: ACTA DE ESCRUTINIO Y CÓMPUTO DE CASILLA ESPECIAL DE LA ELECCIÓN PARA LAS DIPUTACIONES LOCALES DE MAYORÍA RELATIVA SIMULACRO**

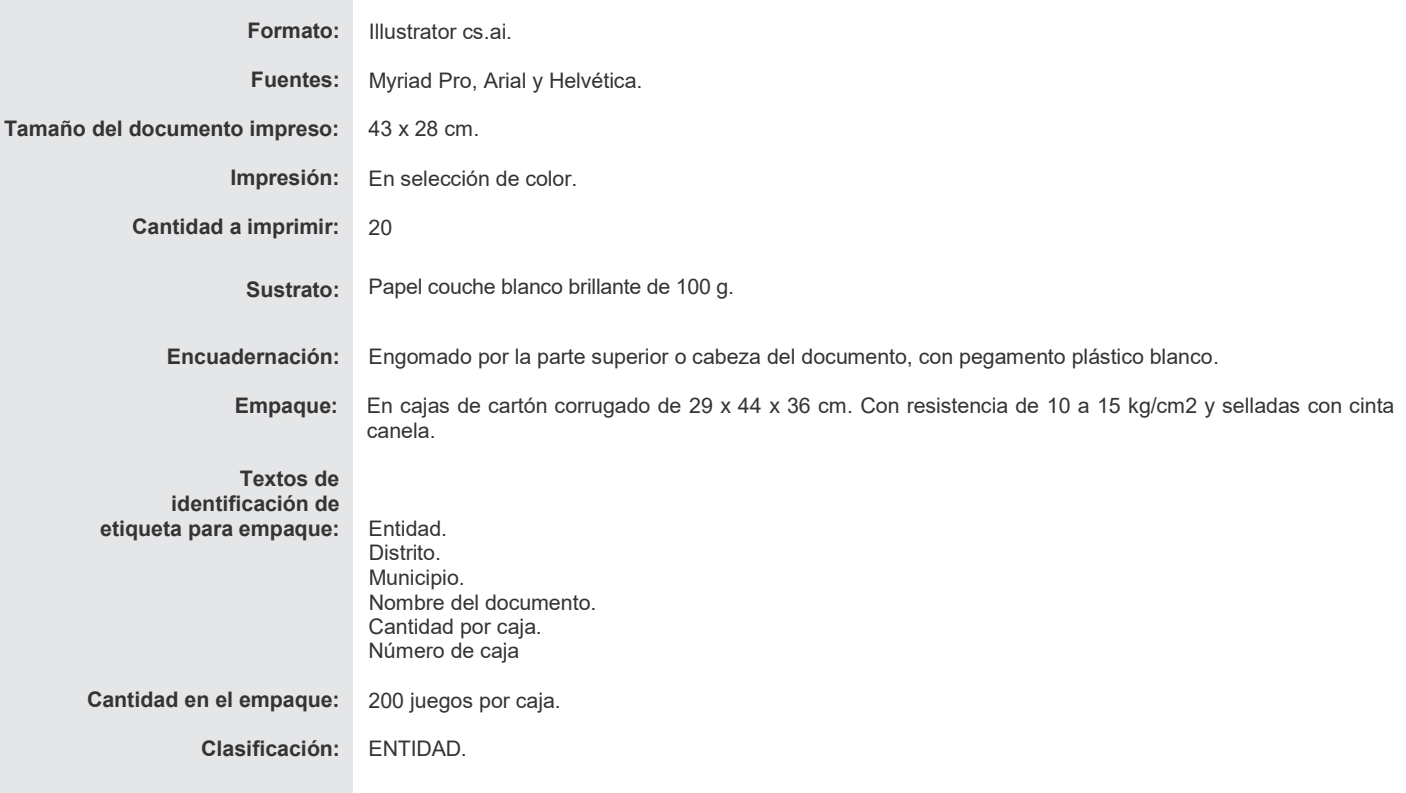